# estpassportQ&A

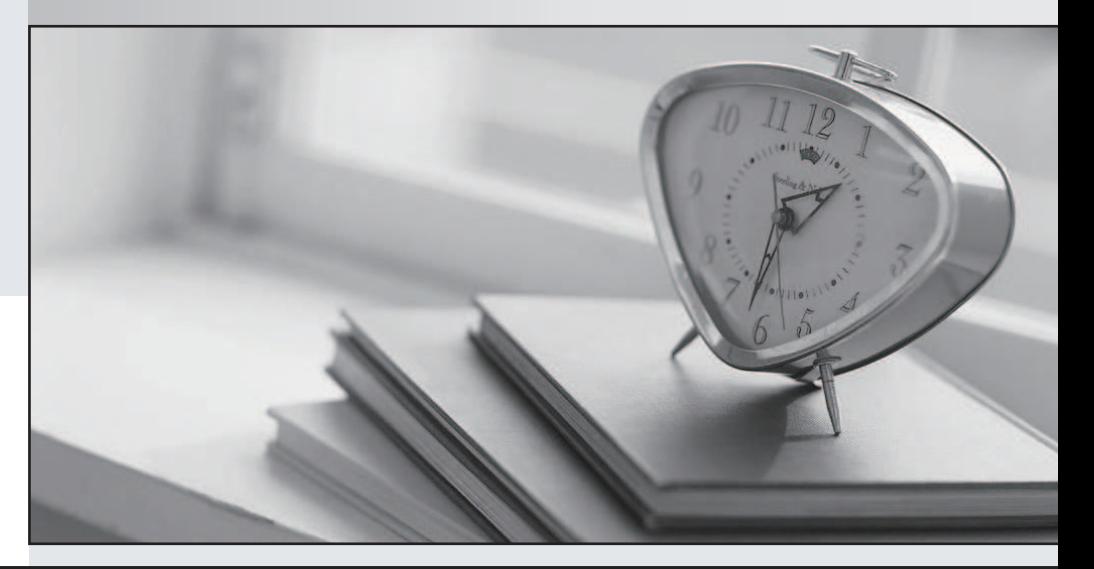

## Higher Quality

## Better Service!

We offer free update service for one year Http://www.testpassport.com

# **Exam** : **TB0-110**

# **Title** : TIBCO Collaborative Information Manager 7 Exam

# **Version** : Demo

1.The workflow activities that support parallel processing can be tuned for performance. This can be achieved by configuring a parameter for the activity RecordPerAsyncCall. What is the default value for this parameter?

- A. 10
- B. 20
- C. 50
- D. 100
- Answer: B

2.Which TIBCO CIM utility is used to apply a hot fix?

- A. tibcoUtil
- B. hotfixUtil
- C. migrateUtil
- D. customUtil
- E. tibcoCIMUtil

Answer: A

3.The following sample section of a rulebase will result in the displaying of which alerts on the UI?

```
<?xml version="1.0" encoding="UTF-8"?>
<rulebase metaversion="0.1">
<name>testAssignmentNames</name>
<description>Test displaying assignment levels</description>
<information threshold>10</information threshold>
<warning threshold>10</warning threshold>
<severity>10</severity>
```
- A. Warning Only
- B. Information Only
- C. Severe Error Only
- D. No alerts will be presented

Answer: C

4.To enable text search continuous indexing, the Text Indexing Enabled property is set to which option?

- A. Online
- B. Offline
- C. Discrete
- D. Continuous
- E. User Enabled

Answer: B

5.Which three statements are true about context variables for a rulebase? (Choose three.)

- A. The SESSION object requires explicit declaration in therulebase.
- B. Previous confirmed and unconfirmed version records can be accessed.
- C. Attribute access can be restricted to certain roles using context variables.
- D. RECORD ACTION is a special variable and can be directly used for operation.

### Answer: B,C,D

6.Which two statements are true about Subflow and SpawnWorkflow activities? (Choose two.)

- A. BothSubflows and SpawnWorkflows can be nested.
- B. Subflows can be nested, but SpawnWorkflows can not.
- C. Both execution modes are supported by both activities.
- D. SpawnWorkflow is ASYNCHR and Subflow is SYNCHR.
- E. Subflow is ASYNCHR and SpawnWorkflow is SYNCHR.

Answer: A,C

7.Which two configurable settings are related to workflow in TIBCO CIM Configurator? (Choose two.)

- A. Workflow Cache Size
- B. Workflow Timeout Value
- C. Workflow Restart Attempts
- D. Workflow Manager Directory
- E. Workflow File Extension Default

Answer: C,D

8.Which three statements are true about the catalogs when used for extracting the data from a repository? (Choose three.)

- A. You can choose which attributes are to be extracted.
- B. You can choose which record status should be included.
- C. You can choose subset rules defined on a different master catalog.
- D. You can choose anyrulebase if there are any transformation rules to be applied.

Answer: A,B,D

9.What can be used to retrieve all records that match a value across all repositories?

- A. Text Search
- B. Event Search
- C. Subset Rules
- D. Record Search

Answer: A

- 10.Which activity must be used to send an e-mail message?
- A. Send
- B. HandleMessaging
- C. SendProtocolMessage
- D. ProcessServiceMessage

Answer: A

11.You delete the log files in the MQ\_COMMON\_DIR/Work directory. What is affected?

- A. Elink log
- B. Event log
- C. Record History

#### D. Repository History Answer: B

12.A string type attribute that is set to 0 length will default to what actual length?

- A. 32 characters
- B. 512 characters
- C. 256 characters
- D. 1000 characters
- Answer: C

13.Which three ProgrammingOperators are supported while defining new conditions and actions for Business Process Rules? (Choose three.)

- A. equals
- B. lessThan
- C. notEqualTo
- D. greaterThanEqual

Answer: A,B,D

14.Which of the following parameters are required to retrieve a deleted record using a web service query?

- A. RECORD\_ID and ACTIVE
- B. RECORD\_STATE and ACTIVE
- C. RECORD\_VERSION and ACTIVE
- D. RECORD\_ID and RECORD\_STATE
- E. No parameters settings are required
- F. RECORD\_VERSION and RECORD\_ID
- Answer: B

15.What are six types of command qualifiers supported by MasterCatalogRecord web services? (Choose six.)

- A. Add
- B. Modify
- C. Delete
- D. MetaData
- E. ValidValues
- F. ValidValuesInit
- G. Validate/Process

Answer: A,B,D,E,F,G

16.Which two values can be set for a user via the User Accounts Administration page? (Choose two.)

- A. Date Format
- B. Default Repository
- C. Activate Delegation
- D. Activate Auto-Approval
- E. Default Catalog Format

F. Activate Out-Of-Office Notification Answer: A,C

17.Which three are supported command types for the MasterCatalogRecord web services? (Choose three.)

A. Add

- B. Copy
- C. Query
- D. Modify
- E. Compare

Answer: A,C,D

18.Which of the following statements is incorrect when using a database table as a CIM data source?

- A. Any new records added to the table are immediately available to CIM
- B. The table or view must reside in the same database instance that CIM is using

C. If the data source contains any attributes of typedate, all such attributes must have the same date format

D. It is not possible to provide CIM specific column names for the table when defining the data source properties

Answer: B

19.Which two can an input map use to assign an attribute a value? (Choose two.)

- A. hard-coded value
- B. a concatenation of two or moredatasource columns
- C. an expression based on the value of a child record attribute
- D. a user-supplied value provided during execution of the import event

Answer: A,B

20.Which three are valid topic names with TIBCO CIM? (Choose three.)

- A. T\_ECM\_CORE\_ADMIN
- B. T\_ECM\_CORE\_RULE\_CACHE
- C. T\_ECM\_CORE\_OBJECT\_CACHE
- D. T\_ECM\_CORE\_REPOSITORY\_CACHE

Answer: A,B,C